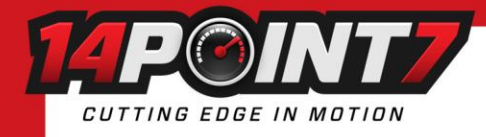

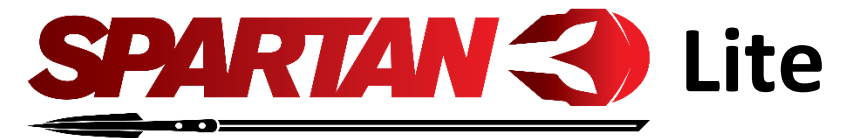

## **1. Warning**

- **Do not connect or disconnect the Lambda Sensor while Spartan 3 is powered.**
- **The Lambda Sensor will get very hot during normal operation, please be careful when handling it.**
- **Do not install the Lambda Sensor in such a manner that the unit is powered before your engine is running. An engine start can move condensation in your exhaust system to the sensor, if the sensor is already heated this can cause thermal shock and cause the ceramic internals inside the sensor to crack and deform.**
- **While the Lambda Sensor is in an active exhaust stream, it must be controlled by Spartan 3. Carbon from an active exhaust can easily build up on an unpowered sensor and foul it.**
- **Lambda sensor life when used with leaded fuels is between 100-500 hrs.**
- **Spartan 3 should be located in the driver's compartment.**

## **2. Package Contents**

1x Spartan 3 Lite, 8ft lambda cable, 1x blade fuse holder, 2x 5amp blade fuse, 1x glass fuse holder, 2x 250ma glass fuse.

# **3. Exhaust Installation**

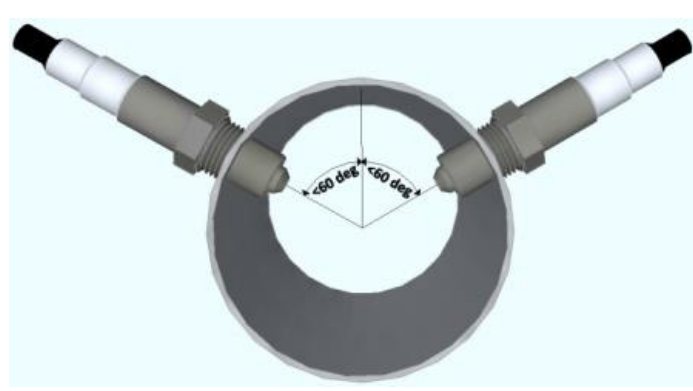

The Lambda sensor should be installed between the 10 o'clock and the 2 o'clock position, less than 60 degrees from vertical, this will allow gravity to remove water condensation from the sensor.

For all Oxygen sensor installations, the sensor must be installed before the catalytic converter.

For normally aspirated engines the sensor should be installed about 2ft from the engine exhaust port. For Turbocharged engines the sensor should be installed after the turbocharger. For Supercharged engines the sensor should be installed 3ft from the engine exhaust port.

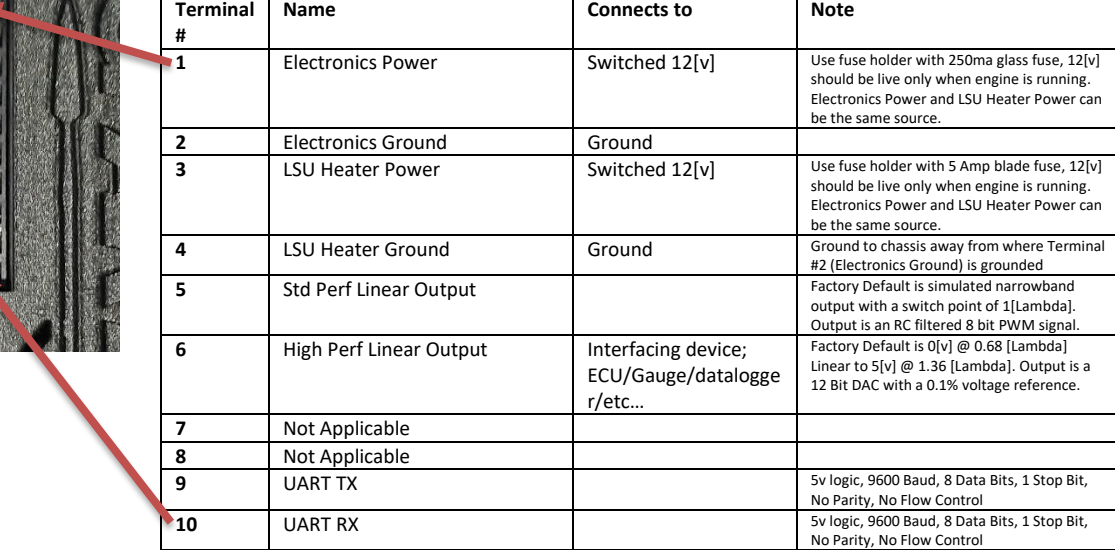

 **4. Wiring**

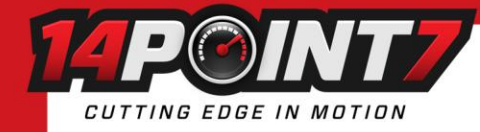

# **6. Sensor Temperature LED**

Spartan 3 has an onboard red LED, which can be observed through the case slits, to show LSU Temperature. Slow blink means the sensor is too cool, Solid light means the sensor temperature is ok, fast blink means the sensor is too hot.

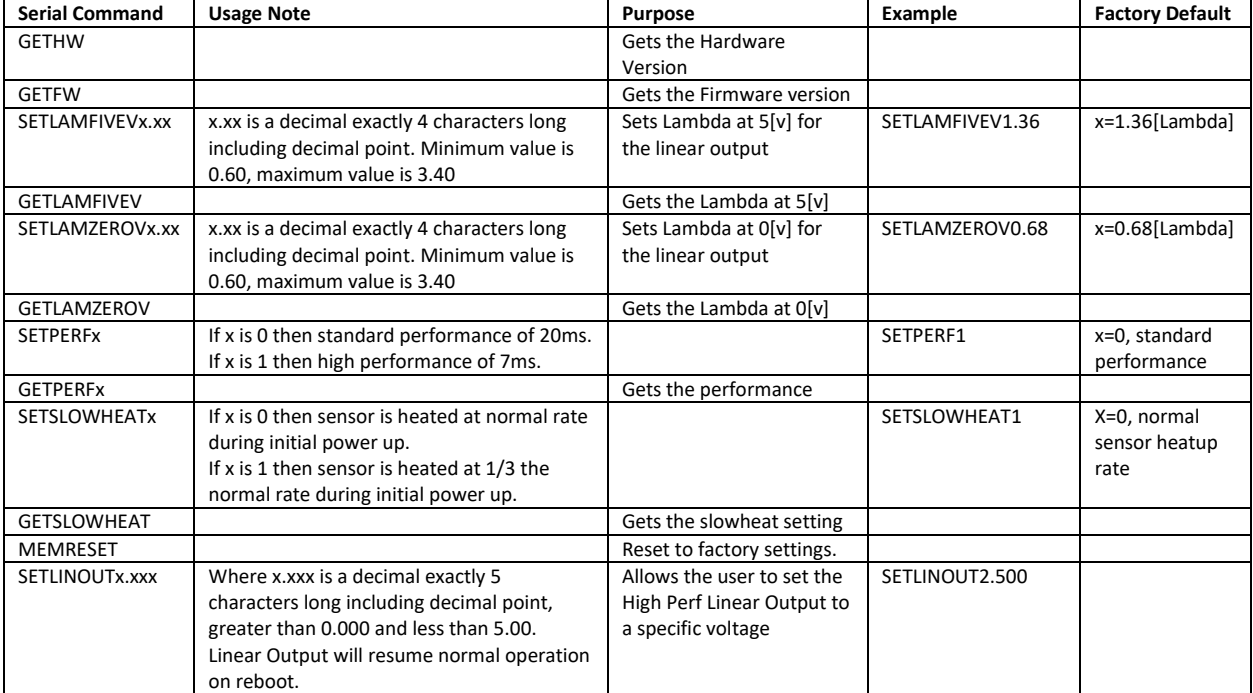

### **7. Serial Commands**

\*All commands are in ASCII, case does not matter, spaces do not matter.

# **8. Bootloader**

When Spartan 3 is powered up without the LSU Heater Ground connected, it will enter bootloader mode. Powering up Spartan 3 with the Heater Ground connected will not trigger the bootloader and Spartan 3 will work as normal. When Spartan 3 is in Bootloader mode there is an onboard LED, which can be observed through the case slits, that will shine a solid green.

#### **To enter bootloader mode for a firmware upgrade:**

- 1. Make sure Spartan 3 is off, no power to Pin 1 or Pin 3 of the screw terminal
- 2. Disconnect the sensor
- 3. Disconnect LSU Heater Ground from Pin 4 of the screw terminal
- 4. Power on Spartan 3,
- 5. Check if the onboard LED is shining a solid green, if it is then your Spartan 3 is in bootloader mode now

#### **Warranty**

14Point7 warrants Spartan 3 to be free from defects for 2 years.

#### **Disclaimer**

14Point7 is liable for damages only up to the purchase price of its products. 14Point7 products should not be used on public roads.